**WAF1** 

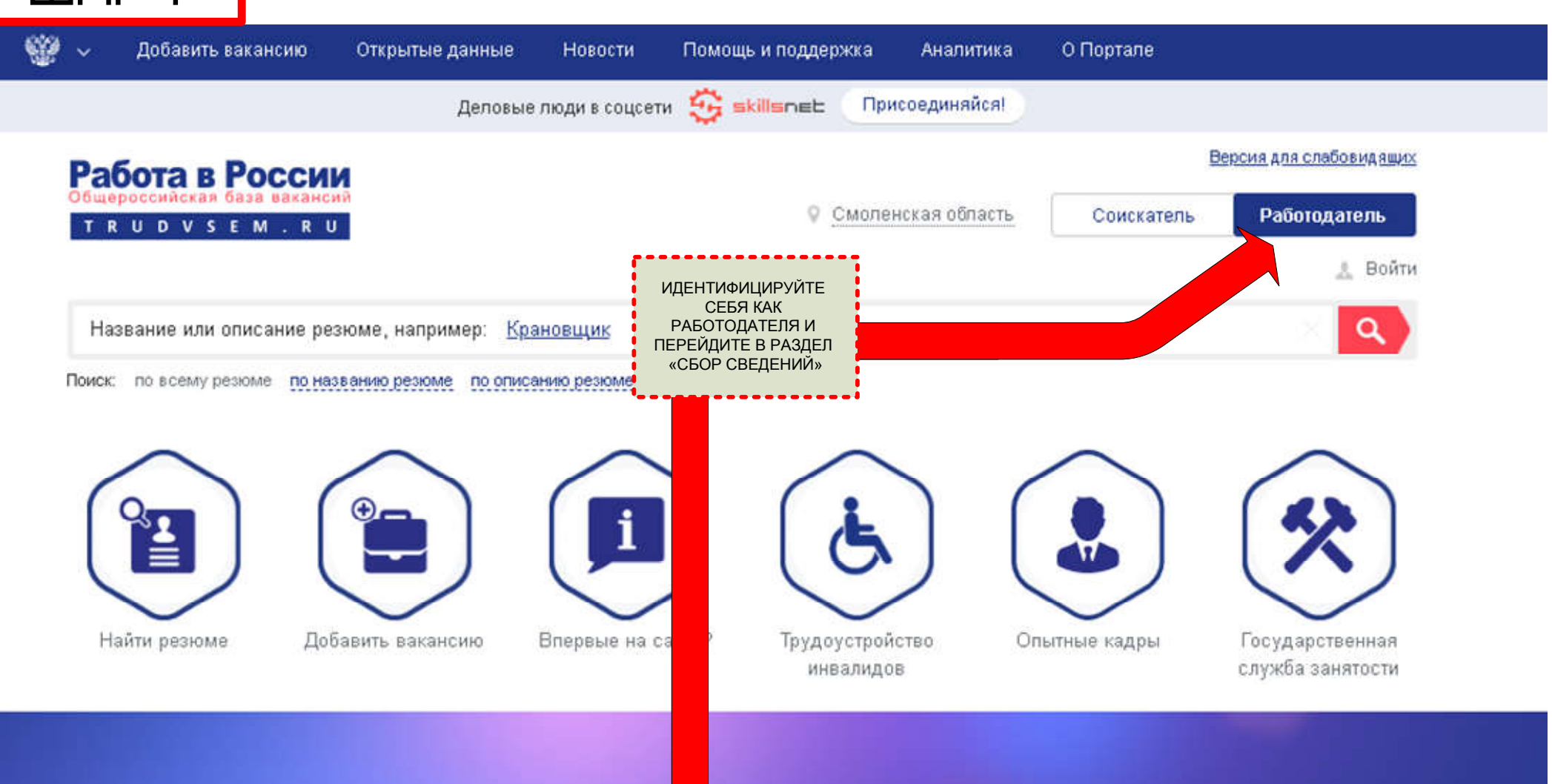

## Оперативный мониторинг занятости

в связи с распространением коронавирусной инфекции

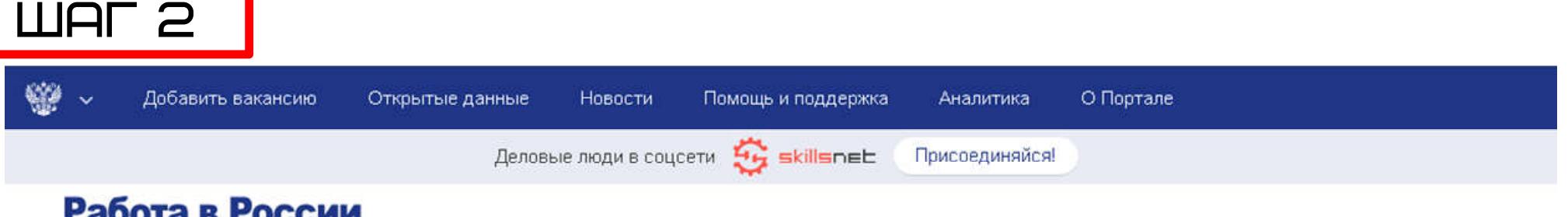

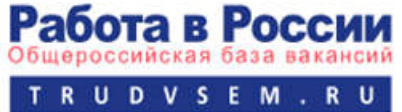

## Сбор сведений в связи с распространением коронавирусной инфекции

Во исполнение приказа Министерства труда и социальной защиты Российской Федерации о внесении изменений в приказ Минтруда России от 24 марта 2020 г. № 152 «О проведении оперативного мониторинга высвобождения и неполной занятости работников, а также численности безработных граждан, зарегистрированных в органах службы занятости» в части включения дополнительных показателей, характеризующих ситуацию с введением ограничительных мероприятий (карантина) в связи с распространением коронавирусной инфекции, в личном кабинете работодателя ИАС ОБВ "Работа в России" реализован функционал сбора информации об увольнении работников, введении режимов неполной занятости работников организаций, а также временной удаленной работы в субъектах Российской Федерации в связи с введением ограничительных мероприятий.

Информацию в отчетную форму следует подавать по мере изменения данных.

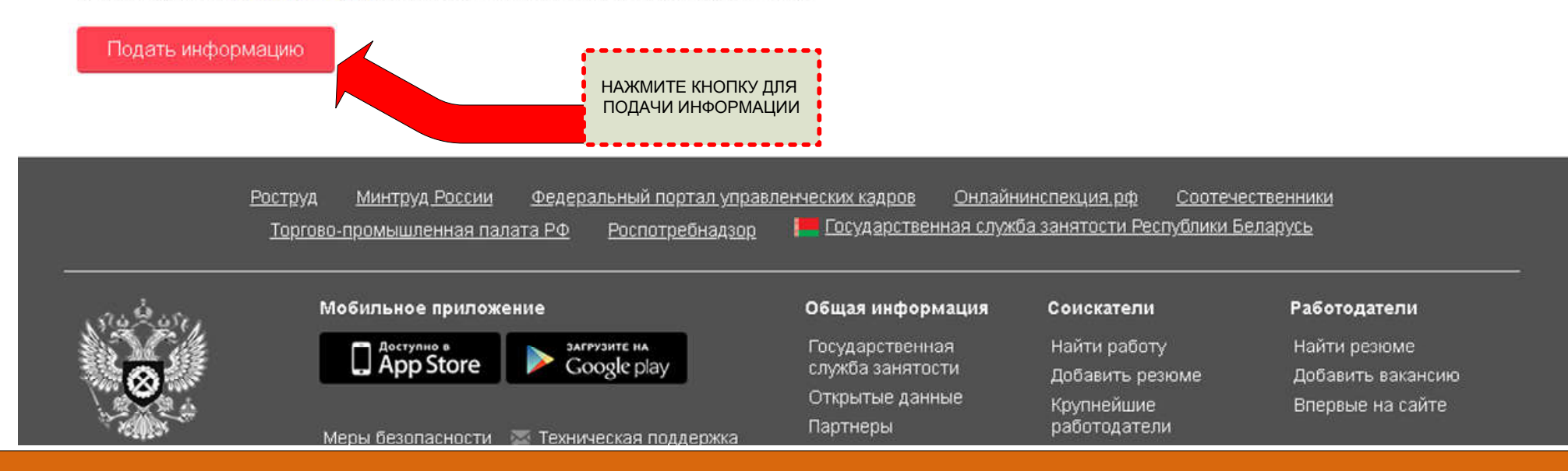

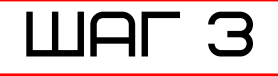

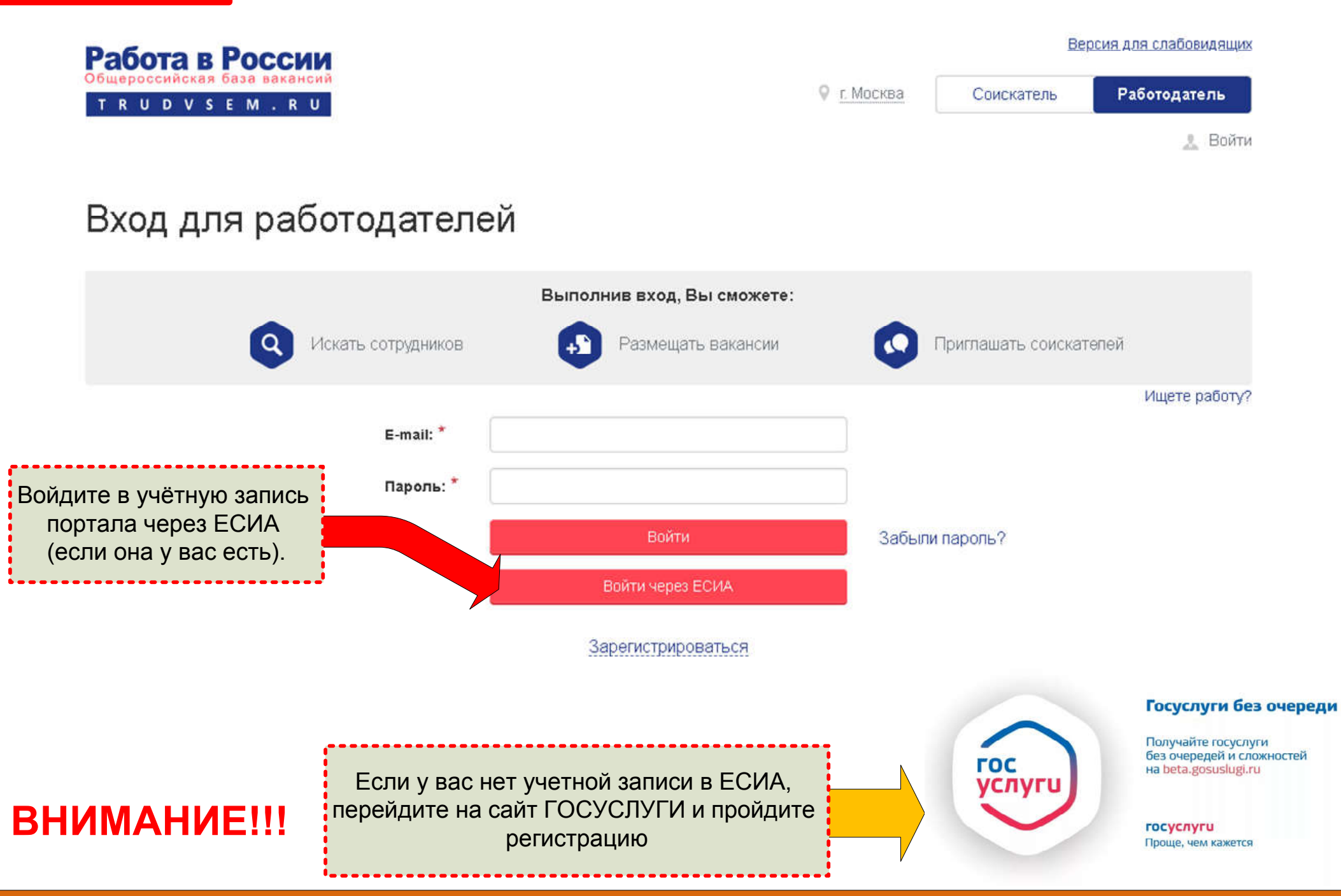

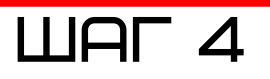

ЗАПОЛНИТЕ ВСЕ ПОЛЯ

## Работа в России TRUDVSEM.RU

 $-$  Регио

Версия для слабовидящих

9 Смоленская область <u>В.</u> Соловьев Алексей Николаевич

## Сведения об изменении численности, а также неполной занятости работников в связи с распространением коронавирусной инфекции

.<br>Сведения подаются в разрезе регионов. Если в вашей компании имеются филиалы в разных регионах Российской<br>Федерации, просьба подавать сведения по каждому региону отдельно, выбирая нужный регион в поле ввода.

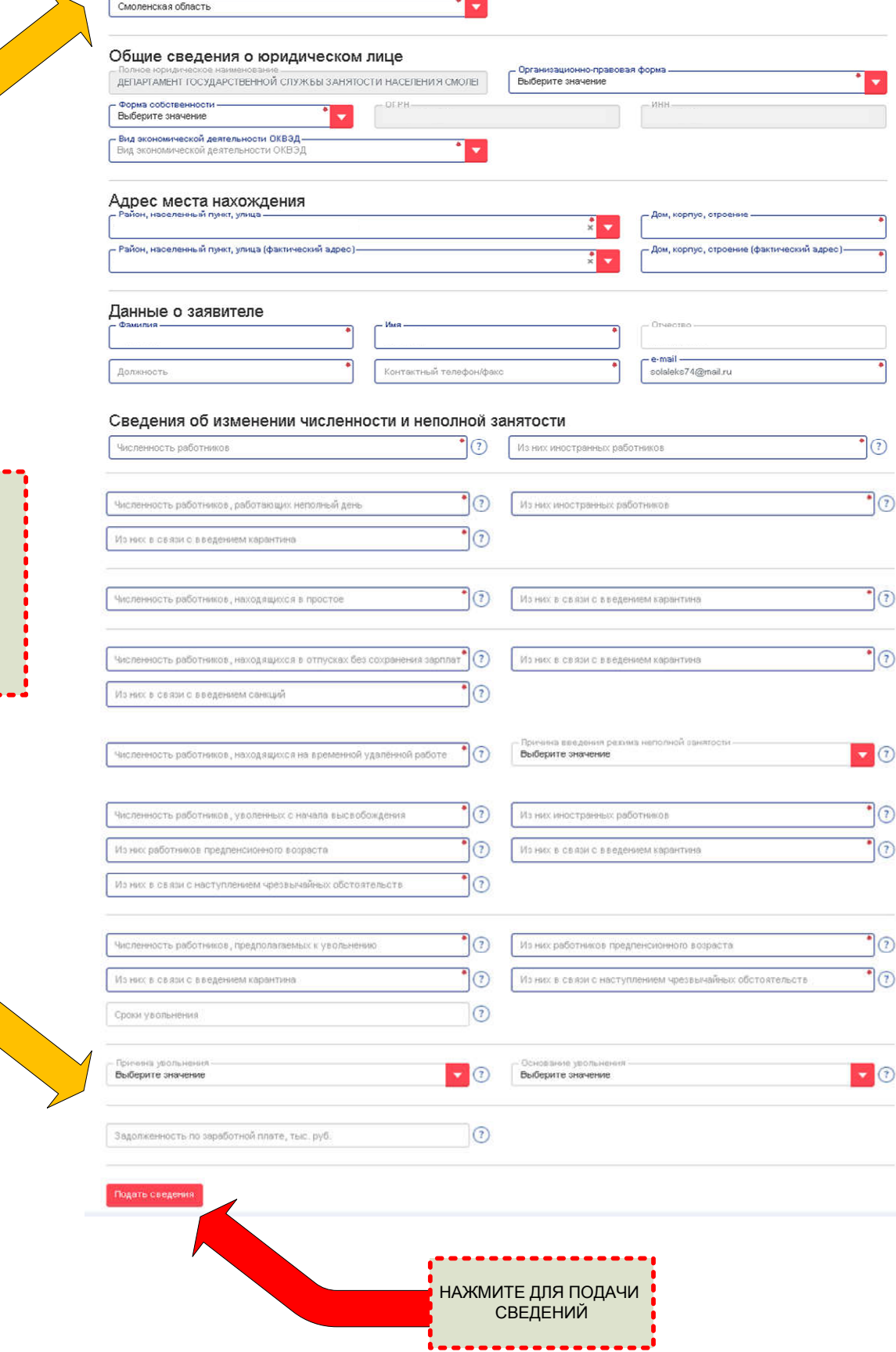